**Secretary of State Corporations Division** 315 West Tower #2 Martin Luther King, Jr. Dr. Atlanta, Georgia 30334-1530

DOCKET NUMBER : K92920825 CONTROL NUMBER: J514916 EFFECTIVE DATE: 10/19/1999  $: 0091$ REFERENCE PRINT DATE  $: 10/19/1999$ FORM NUMBER  $: 611$ 

MLO ATTORNEY SERVICES 65 W. 36TH STREET 3RD FLOOR NEW YORK, NY 100187902

## CERTIFICATE OF NAME CHANGE AMENDMENT

I, Cathy Cox, the Secretary of State and the Corporations Commissioner of the State of Georgia, do hereby certify under the seal of my office that

## ADOPTION CARE, INC. A DOMESTIC NONPROFIT CORPORATION

has filed articles of amendment in the Office of the Secretary of State changing its name to

## GOLDEN LINK FOUNDATION, INC.

and has paid the required fees as provided by Title 14 of the Official Code of Georgia Annotated. Attached hereto is a true and correct copy of said articles of amendment.

the State of WITNESS my hand and official seal in the City of Atlanta and Georgia on the date set forth above.

**THE REAL PROPERTY OF REAL PROPERTY** 

**INTERNATIONAL SERVICE SERVICE SERVICE SERVICE SERVICE SERVICE SERVICE SERVICE SERVICE SERVICE SERVICE SERVICE** 

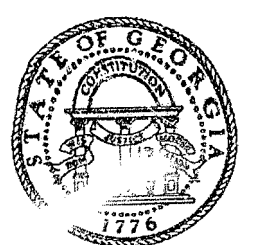

Cathy Cox Secretary of State

## **Articles of Amendment Nonprofit Corporation**

162920825

Pursuant to Section 14-3-1005 of the O.C.G.A.

- The name of the corporation is Adoption Care, Inc. 1.
- The amendment was adopted on Sept. 2, 1999.  $2.$
- The amendment was adopted by the member's of Adoption Care, Inc. in accordance with Code Section 14-3-1003. An affirmative  $3.$ vote was taken and was approved by a majority of the members entitled to vote.
- The amendment is to read as follows:  $4.$ "RESOLVED: The name of the corporation shall be: Golden Link Foundation, Inc."
- 5. All publication requirements have been met.

Dated: October 11, 1999

Authorized Acrson 00

(0) 888 Der 19' 2 2 190 **STATE TO YRATEROTE**